## 知 CAS 暂停存储池报错:存储池"xxxx"更新存储池状态失败

**[刘琪](https://zhiliao.h3c.com/User/other/46203)** 2022-04-22 发表

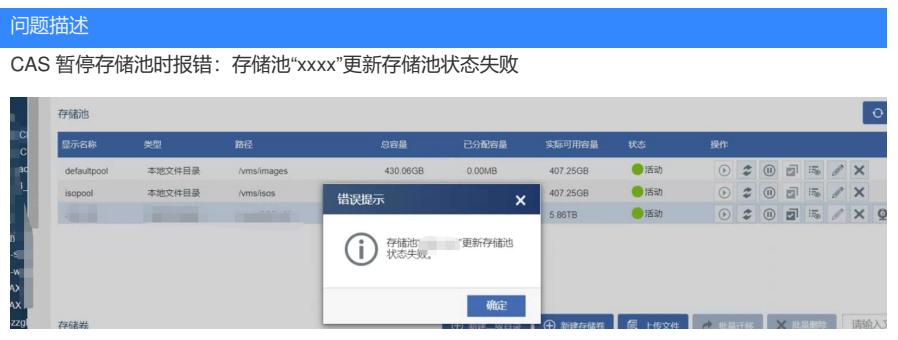

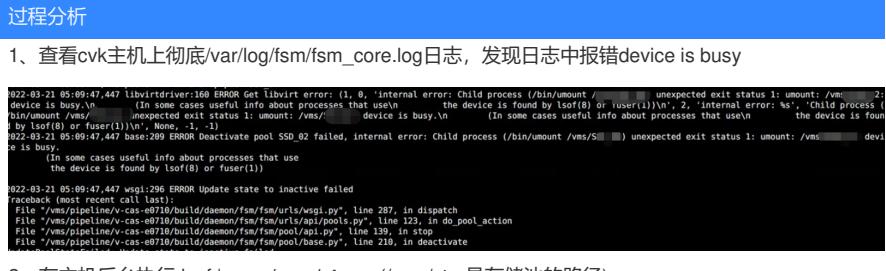

2、在主机后台执行 lsof | grep **/vms/stor** (/vms/stor是存储池的路径) root@cvknode02:/var/log/fsm# lsof | grep /vms/stor screen 40377 root cwd DIR 253,7 3896 513 /vms/stor bash 40378 root cwd DIR 253,7 3896 513 /vms/stor 有两个进程正在占用存储池,导致存储池无法暂停。

解决方法 kill掉占用存储池的进程,在本案例中是kill 40377和40378这两个进程 主机后台执行: kill -9 40377 kill -9 40378 (注:注意进程号不要敲错,如果敲错可能会导致其他服务异常)